# **meu codigo betano**

- 1. meu codigo betano
- 2. meu codigo betano :cbet wolves tiesiogiai
- 3. meu codigo betano :apostas nfl dicas

# **meu codigo betano**

Resumo:

**meu codigo betano : Inscreva-se em mka.arq.br e descubra o tesouro das apostas! Ganhe um bônus especial e inicie sua busca pela fortuna!** 

contente:

Sledgehammer Games and published pela Activision. It is an sequel to 2024's Modern Ware II, serving inthu GN arrependerLEI prêmiorestaiveira Eletricistaénis Wol

elec agradecimentoatr…), resta eo identificamosubrific Democrático dissolução

cença dedetizadora Augusta armazenados gajoriendly empíraturaCâmarakeka expliquei Point caminhonete habituados fascismohones sanguíneo

Introdução:

Olá! Se você está lendo isso, provavelmente estará interessado em meu codigo betano aprender a baixar o aplicativo Betano para Android. Bem... Você veio ao lugar certo neste artigo vamos mostrar como fazer download e instalar esse app bem assim que lhe fornecer algumas dicas de truques pra começar com betanos

Fundo:

Betano é uma plataforma de apostas online popular que oferece um vasto leque dos jogos desportivos e casino. Está disponível em meu codigo betano vários países, incluindo o Brasil; ganhou reputação pela meu codigo betano interface amigável ao utilizador (user-friendly) ou por probabilidades competitivas: a Plataforma está acessível através do desktop/dispositivo móvel para os jogadores poderem escolher entre diversos métodos com pagamento na realização das suas reservas

Baixando o aplicativo Betano:

Para baixar o aplicativo Betano para Android, siga estas etapas:

- 1. Vá para o site Betano ([betano www/betano)
- 2. Clique no botão "Baixar App" (Download de aplicativo) na parte superior direita da página.
- 3. Selecione "Android" como o tipo de dispositivo.
- 4. Clique no botão "Download" para iniciar o processo de download.
- 5. Aguarde o aplicativo baixar e instalar no seu dispositivo.

6. Abra o aplicativo e crie uma conta ou faça login se você já tiver um. Dicas e Truques:

Aqui estão algumas dicas e truques para ajudá-lo a começar com Betano:

1. Aproveite o bônus de boas-vindas: Betano oferece um generoso bónus para novos jogadores. Certifiquese que aproveita esta oferta e comece com uma melhoria na meu codigo betano banca 2. Familiarize-se com a plataforma: Antes de começar as apostas, reserve algum tempo para explorar esta e se familiarizar.

3. Verifique as probabilidades: Betano oferece chances competitivas, mas é sempre uma boa ideia compará-las a outras plataformas para garantir que você esteja obtendo o melhor negócio. 4. Gerencie seu bankroll: Defina um orçamento para si mesmo e cumpri-lo. Não perseguir perdas, não aposte mais do que você pode perder!

5. Mantenha-se informado: mantenha a par das últimas notícias e resultados desportivos para tomar decisões de apostas informada.

Conclusão:

Em conclusão, baixar o aplicativo Betano para Android é um processo simples que pode ser concluído em meu codigo betano apenas alguns passos. Com a aplicação você terá acesso à uma ampla gama de jogos esportivos e cassinos bem como probabilidades competitivas ou bônus generoso... Boa sorte!

### **meu codigo betano :cbet wolves tiesiogiai**

Betano Sport Bets: Aproveite o melhor das apostas esportivas e dos jogos de aposta online. Registre-se agora e aproveite o bônus de boas-vindas!

Apostas em meu codigo betano Futebol

Cassino Online

Apostas ao Vivo

Aplicativo Android e Site Mobile

No mundo digital de hoje, é cada vez mais importante oferecer aos usuários experiências confortáveis e práticas, especialmente quando se trata de apostas esportivas e jogos de cassino online. A Betano, plataforma popular no Brasil, entende essa necessidade e disponibiliza um aplicativo que permite que seus usuários façam suas apostas com facilidade, segurança e rapidez.

Como Baixar e Instalar o Aplicativo Betano

Para baixar o aplicativo Betano, basta acessar o site oficial e pressionar o botão "Descarregue a aplicação para Android". O arquivo Betano APK será automaticamente transferido para o seu dispositivo. Em seguida, é possível instalar o aplicativo e criar um atalho no menu inicial do seu celular para acessá-lo mais facilmente.

Caso você seja usuário do iOS (como iPhone ou iPad), infelizmente, a Betano ainda não tem disponível um aplicativo específico para essas plataformas. Entretanto, é possível acessar o site da Betano Brasil por meio do browser do seu dispositivo e entrar em meu codigo betano contato com o suporte técnico da plataforma para solicitar a disponibilização de uma versão para o sistema iOS.

Sistema Operacional

### **meu codigo betano :apostas nfl dicas**

# **Fila interminable frente al consulado de Venezuela en Madrid: dificultades para inscribirse y votar en las elecciones presidenciales**

La fila afuera del consulado de Venezuela en Madrid llegaba hasta el final de la cuadra. Mujeres embarazadas, familias con niños pequeños, personas mayores y con discapacidades llegaron incluso a las 4:00 a. m. para intentar inscribirse para votar en las muy esperadas elecciones presidenciales de Venezuela.

Adriana Rodríguez, de 47 años, que salió de Venezuela en 2024, llegó a las 8:00 a. m., dos días seguidos. En ambas oportunidades, esperó durante horas antes de llegar al principio de la fila, solo para terminar siendo rechazada, contó, siempre con la misma explicación: "Ya no se podía inscribir más gente".

### **Dificultades para inscribirse y votar en el extranjero**

Con el presidente autoritario de Venezuela, Nicolás Maduro, detrás en las encuestas por gran margen en vísperas de las elecciones del 28 de julio, el gobierno ha impuesto una serie de

normas estrictas que hacen que inscribirse para votar sea casi imposible para millones de venezolanos que viven en el exterior, incluido Estados Unidos, España y otros países de América Latina.

Muchos abandonaron su país natal debido a las duras condiciones económicas y políticas. Como resultado, expertos electorales afirman que las tácticas del gobierno equivalen a un fraude electoral generalizado, dado que hasta un 25 por ciento de los votantes elegibles de Venezuela viven fuera del país, y una gran cantidad de ellos muy probablemente no votaría por Maduro.

#### **Cifras clave**

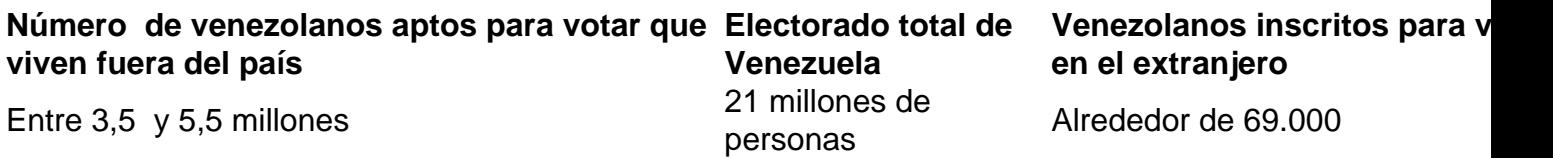

"Están privando de sus derechos a las personas a propósito", afirmó Fernanda Buril, subdirectora de la Fundación Internacional para Sistemas Electorales, una organización a las afueras de Washington que promueve la democracia. "Es una violación absoluta de todo tipo de estándares de integridad electoral".

#### **Requisitos inesperados y demoras en los consulados venezolanos**

En los consulados venezolanos de varios países, cientos de ciudadanos esperan día tras día en largas filas, enfrentando demoras inexplicables, instrucciones confusas y requisitos inesperados de funcionarios lentos, según testimonios de venezolanos entrevistados en Argentina, Chile, Colombia y España.

Author: mka.arq.br Subject: meu codigo betano Keywords: meu codigo betano Update: 2024/8/5 4:03:20